# **Chasing 1000 nodes scale**

Dina Belova (Mirantis) Aleksandr Shaposhnikov (Mirantis) Matthieu Simonin (Inria)

#### **Who's here?**

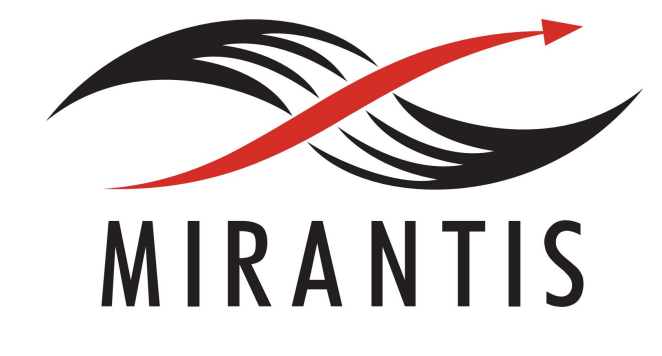

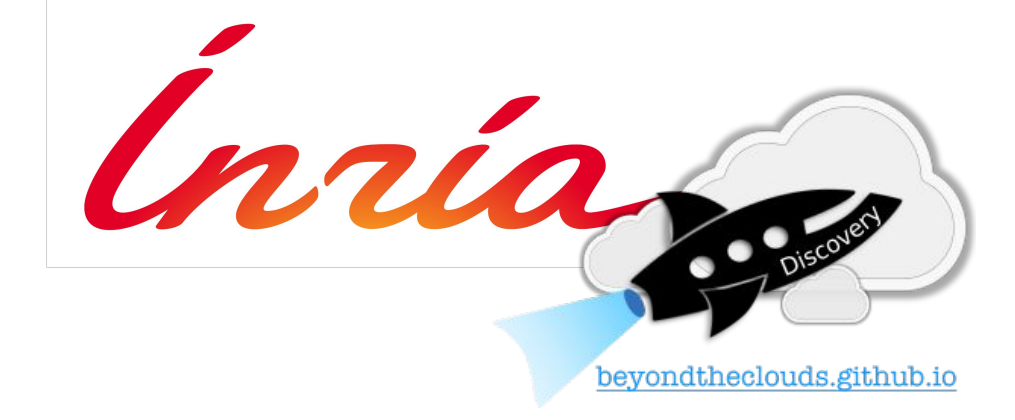

Dina Belova

Aleksandr Shaposhnikov Matthieu Simonin

# **Agenda**

- OpenStack Performance Team who are we?
- What is 1000 nodes experiment about?
- Test environments
- Observations
- Lessons learnt
- Q&A

#### **Performance Team**

- Performance team: since Mitaka summit
- Part of Large Deployment Team
- Defining the performance testing and benchmarking methodologies on various scale
- Most common tools used:
	- Control plane, density, dataplane and reliability OpenStack testing: **Rally, Shaker, os-faults**
	- Other tests: **OSprofiler, sysbench, oslo.messaging simulator**, other tools
- Helping drive found solutions within OpenStack libraries and projects
- Focused on sharing knowledge community-wide

# **Performance Team**

- Posting all data to Performance **Docs** 
	- [http://docs.openstack.org/developer/](http://docs.openstack.org/developer/performance-docs/) [performance-docs/](http://docs.openstack.org/developer/performance-docs/)
- Sharing all tests we've run and all results for these experiments
- This data is used to improve OpenStack and underlying technologies as well as to choose best cloud topologies

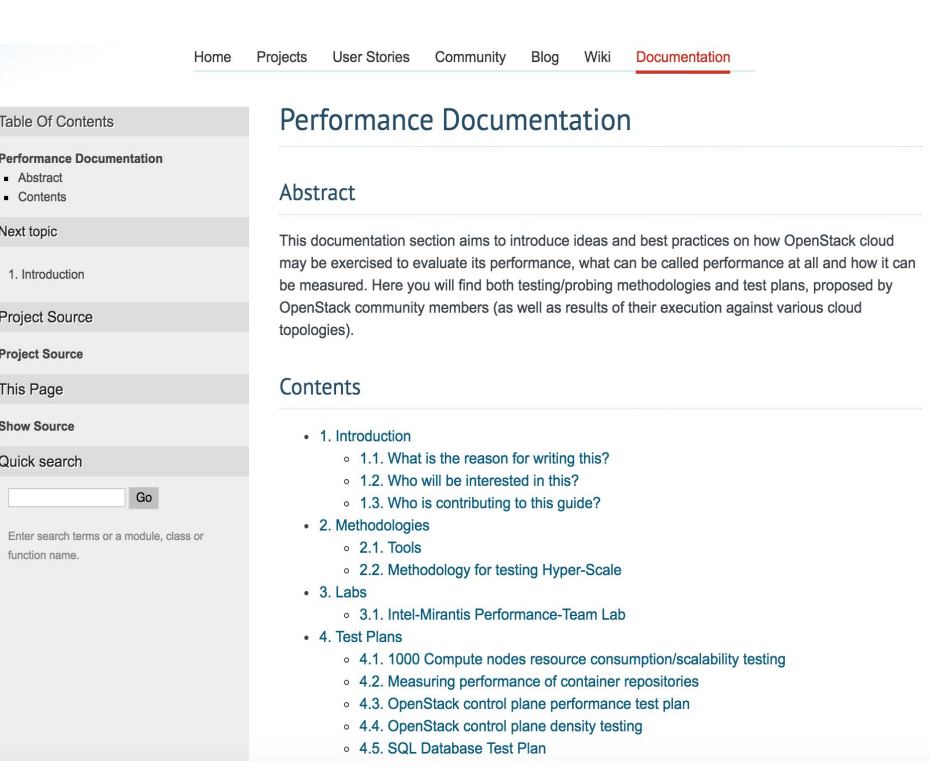

### **1000 nodes experiment : what is it ?**

- 1000 nodes = 1000 compute nodes
- Control plane speed/latencies/limits evaluation on scale
- Core underlying services evaluation (mysql,rabbitmq) for scale
- Study of
	- the services resource consumption
	- potential bottlenecks
	- key configuration parameters
	- the influence of services topologies

# **1000 nodes: experiment methodology**

Deployment and Benchmark/Monitoring and Analysis tools

- **Containers** 
	- Simplifies CI/CD
	- Granularize services/dependencies
	- Flexible placement
	- Simplifies orchestration
- cadvisor + collectd / influxdb / grafana
- Rally Benchmarks (boot-and-list instance scenario)
- Heka + ElasticSearch + Kibana

## **1000 nodes experiment : environments**

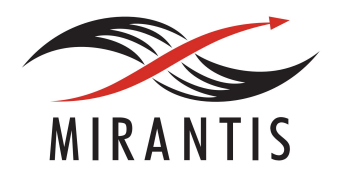

- Mesos + Docker + Marathon as a platform for Openstack (15 nodes with 2x , 256GB RAM, 960GB SSD)
- Containerized OpenStack services (Liberty release)
- Modified Nova-Compute libvirt driver to skip run of qemu-kvm

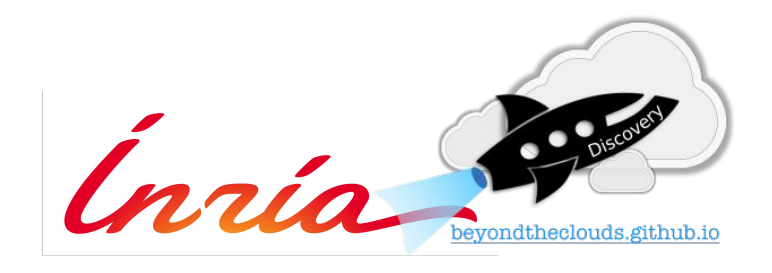

- ~ 30 nodes with poweredge 2xE5-2630, 128GB RAM, 200GB SSD + 3TB HDD (Grid'5000)
- Containerized OpenStack services (Mitaka release)
- Augmented Kolla tool
- Use of fake drivers

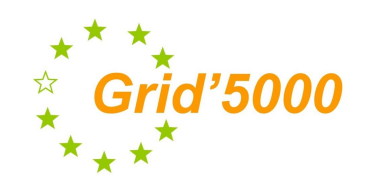

Code available :

<https://github.com/BeyondTheClouds/kolla-g5k>

# **1000 nodes : experiment process**

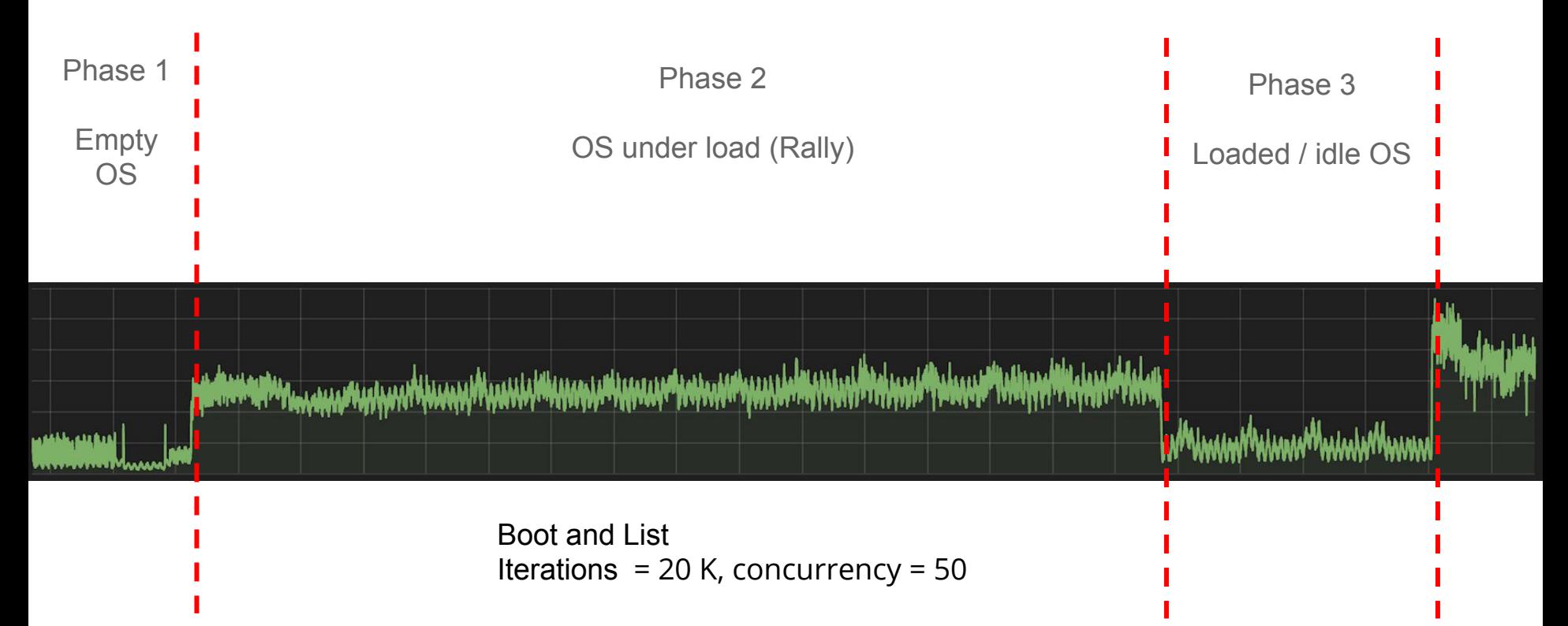

# **1000 nodes : RabbitMQ (Empty OS)**

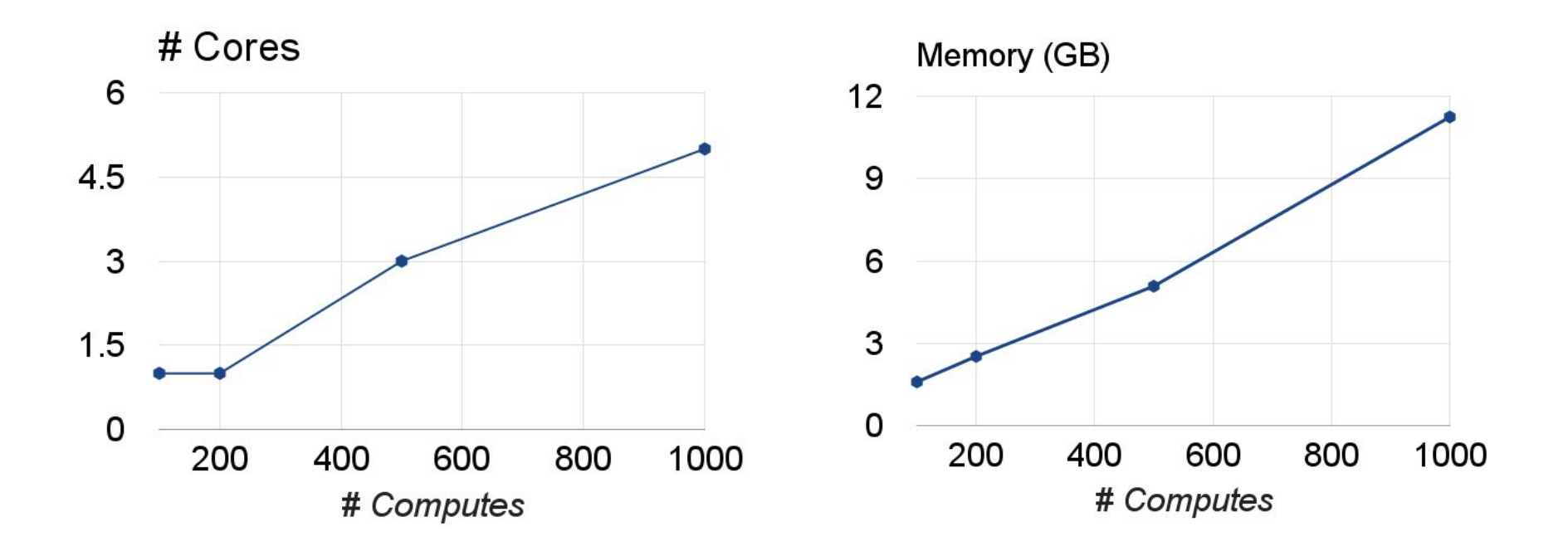

# **1000 nodes : RabbitMQ (Empty OS)**

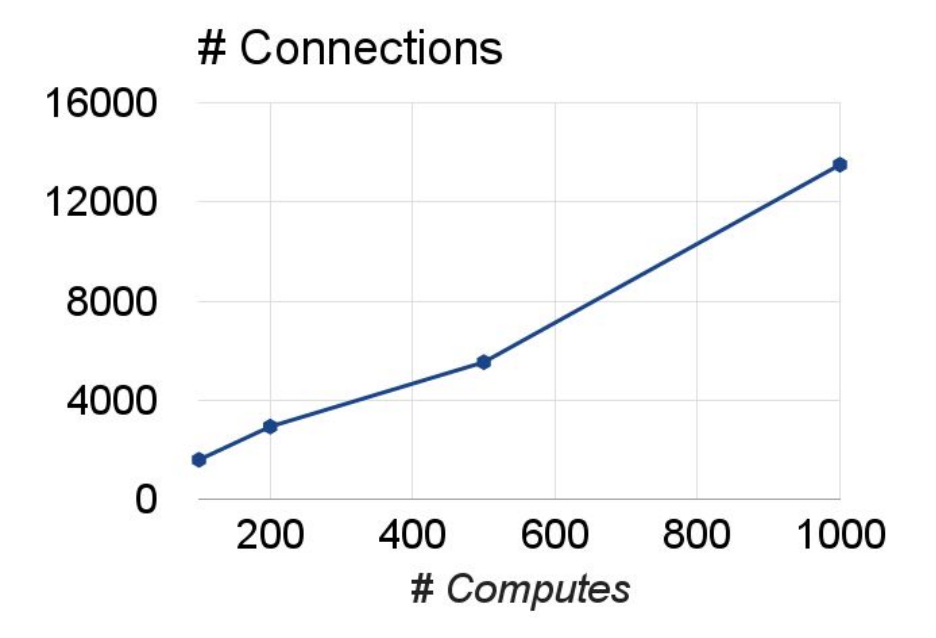

CPU / RAM / Connections Increase linearly with # Computes

- Connections : 15K with 1000 computes
- RAM : 12 GB with 1000 computes

# **1000 nodes: RabbitMQ (OS under load)**

- (Phase 2) RabbitMQ load is big enough but tolerable, 20 Cores, 17 GB RAM
- (Phase 3) Idle load/Periodic tasks, 3-4 Cores, 16GB RAM.

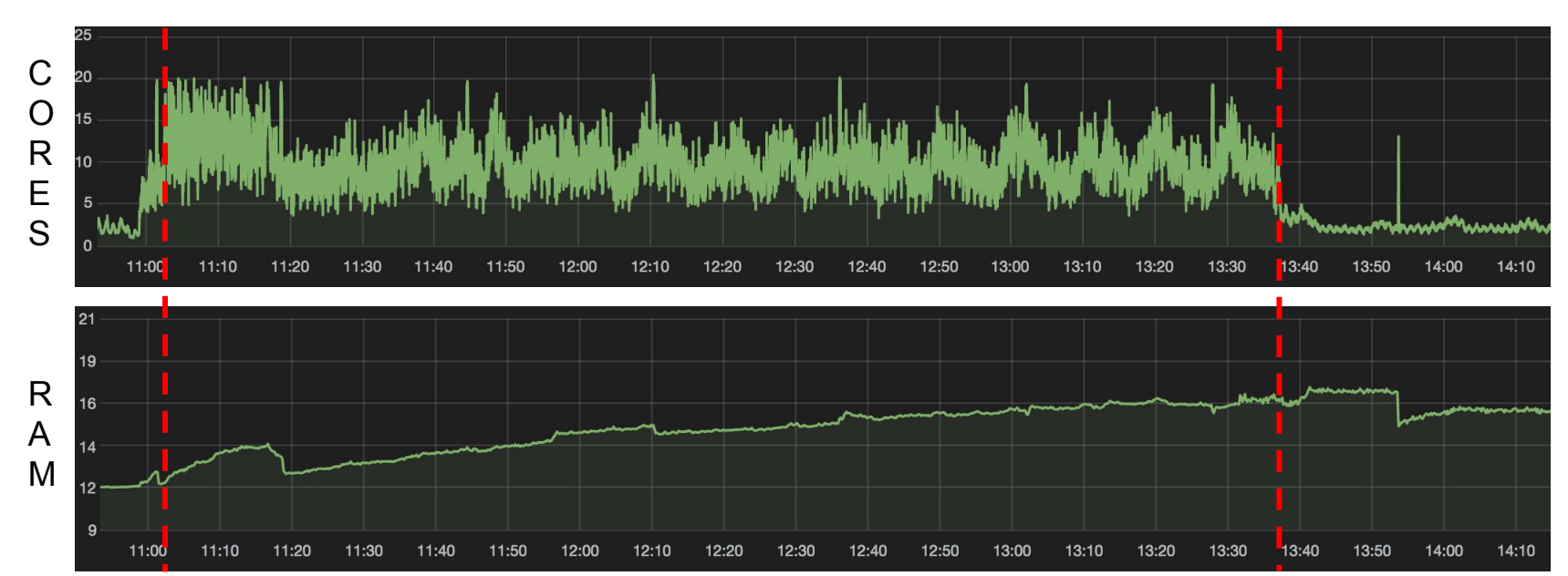

# **1000 nodes : database (Empty OS)**

Database footprints are small even for 1000 computes

- $\bullet$  0.2 cores
- 600 MB RAM
- 170 opened connections

Effect of periodic tasks for 1000 computes

- 500 select / second
- 150 update / second

#### **1000 nodes : database (OS under load)**

Database (single node) behaves correctly under load

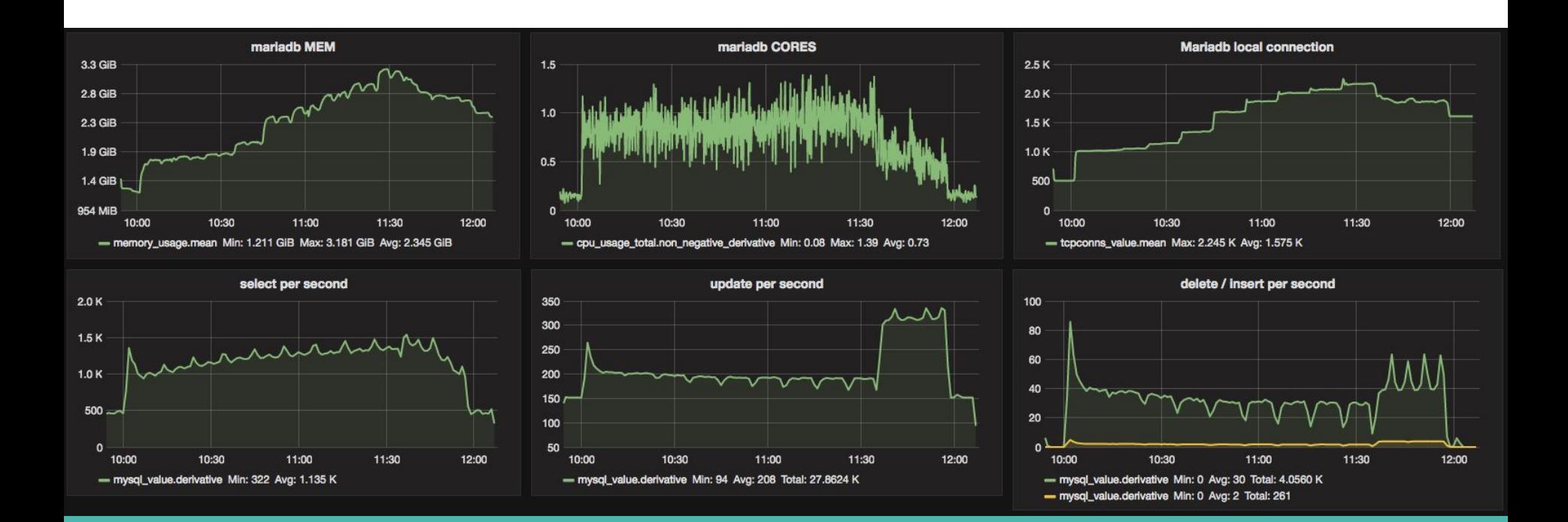

#### **1000 nodes: nova-scheduler (OS under load)**

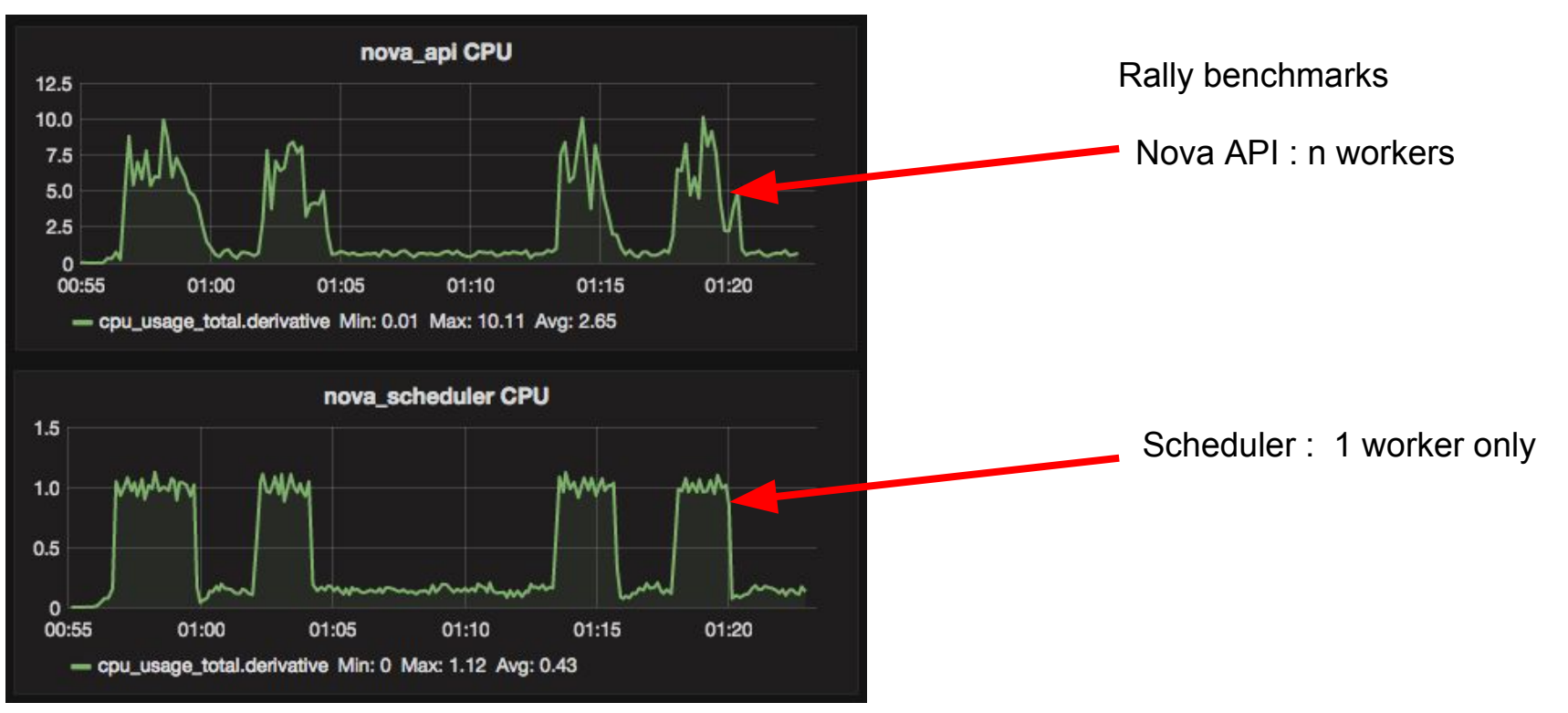

# **1000 nodes: nova-conductor (OS under load)**

- One of the most loaded service
- Periodic tasks could be pretty hungry for CPU resources (up to 30 cores)
- There is no idle time for conductor unless cloud is empty

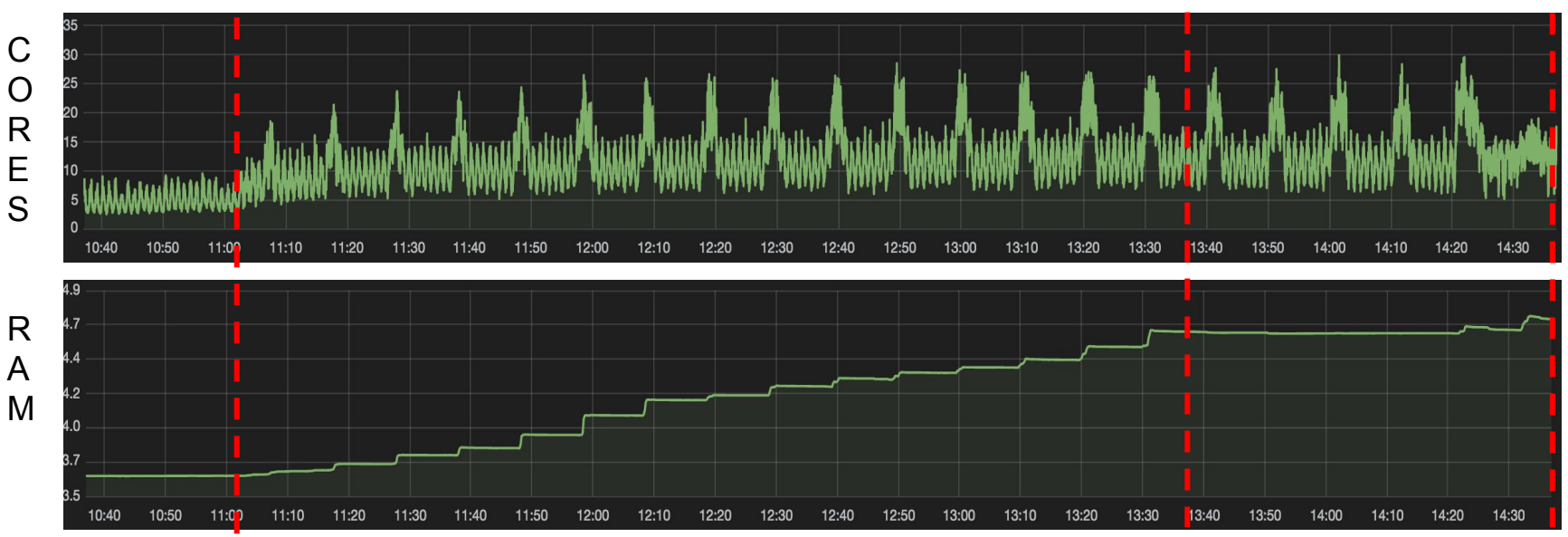

#### **1000 nodes: nova-api**

 $11:0$ 

- Under test load it consumes ~ 10 Cores; under critical load ~25 Cores
- $\bullet$  Without load/Periodic tasks  $\sim$ 3-4 Cores
- Ram consumption is around 12-13GB

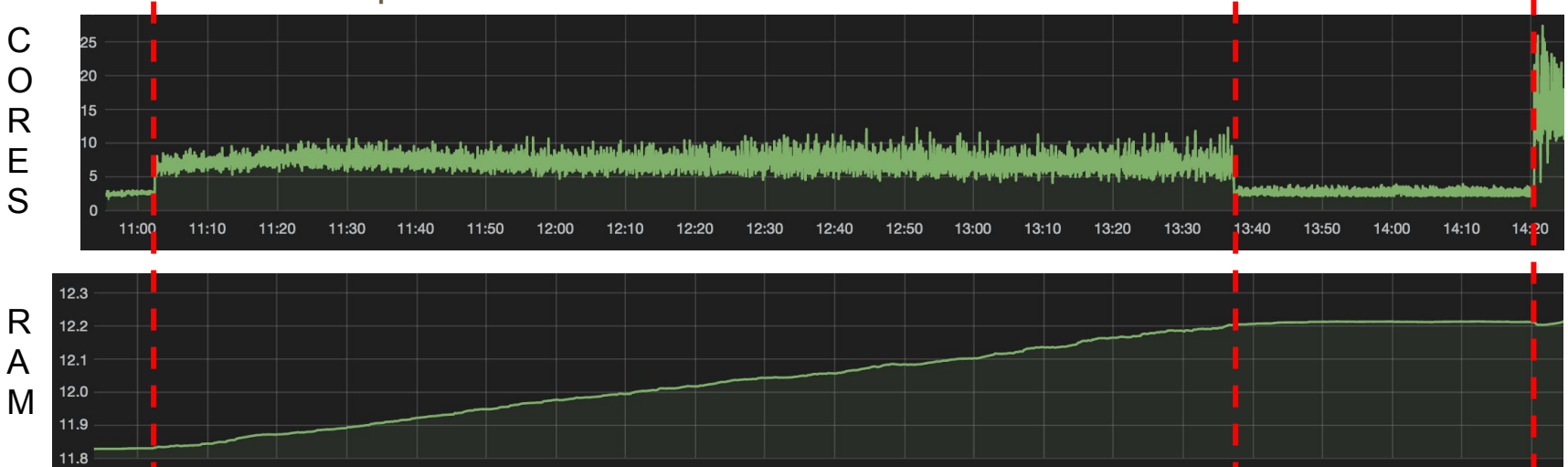

13:30

13:40

# **1000 nodes: neutron-server(api/rpc)**

- Under test load consumption is  $\sim$  30 Cores, under critical  $\sim$  35 Cores
- Just adding new nodes  $\sim$  20 Cores, Periodic tasks  $\sim$  10-12 Cores

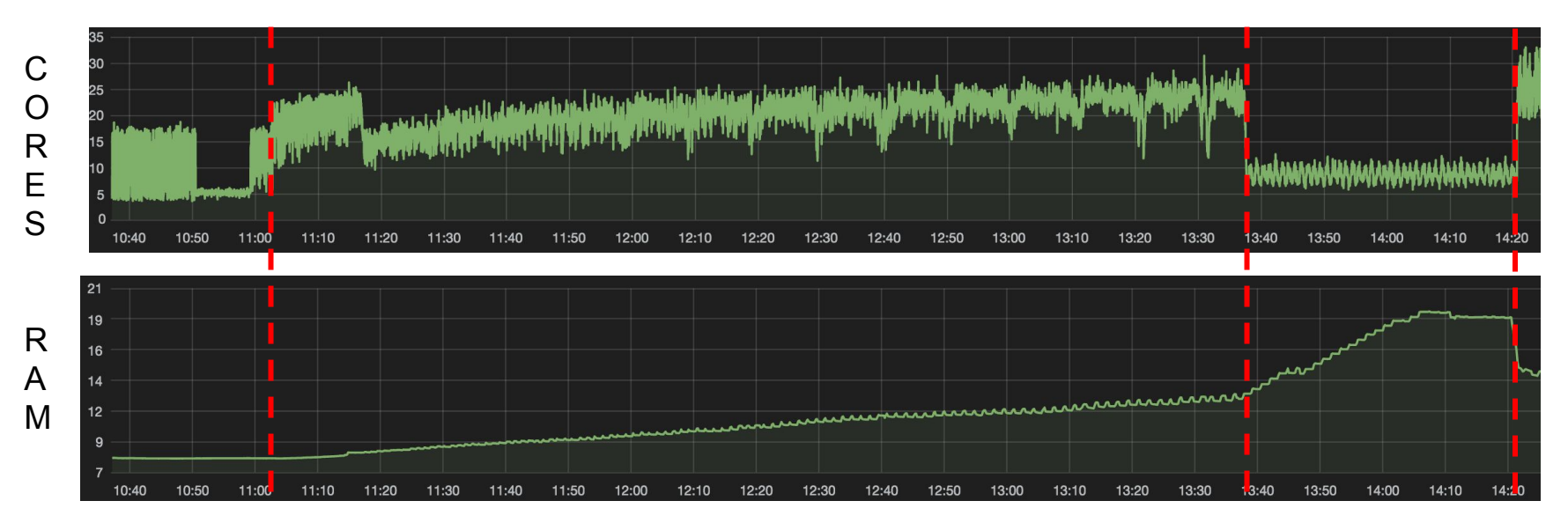

#### **Conclusion**

- 1. Default number of API/RPC workers in OpenStack services wouldn't work for us if it tightened up to number of cores.
- 2. MySQL and RabbitMQ isn't a bottleneck at all. At least in terms of CPU/RAM usage. Clustered one's is an additional topic.
- 3. Scheduler performance/scalability issues.

#### **Useful links**

- 1000 nodes testing:
	- [http://docs.openstack.org/developer/performance-docs/test\\_plans/1000\\_nodes/plan.html#reports](http://docs.openstack.org/developer/performance-docs/test_plans/1000_nodes/plan.html#reports)
- Performance Working group
	- Team info: [https://wiki.openstack.org/wiki/Performance\\_Team](https://wiki.openstack.org/wiki/Performance_Team)
	- Performance docs:<http://docs.openstack.org/developer/performance-docs/>
- Weekly meetings at 15:30 UTC, Tuesdays, **#openstack-performance IRC channel**: <https://wiki.openstack.org/wiki/Meetings/Performance>
- Sessions this week:
	- Today: **OpenStack Scale and Performance Testing with Browbeat** [\(https://www.openstack.org/summit/barcelona-2016/summit-schedule/events/15279\)](https://www.openstack.org/summit/barcelona-2016/summit-schedule/events/15279)
	- Wednesday: **Is OpenStack Neutron Production Ready for Large Scale Deployments?**  [\(https://www.openstack.org/summit/barcelona-2016/summit-schedule/events/16046\)](https://www.openstack.org/summit/barcelona-2016/summit-schedule/events/16046)
	- Thursday: **OpenStack Performance Team: What Has Been Done During Newton Cycle and Ocata Planning**

(https://www.openstack.org/summit-schedule/events/15504). The summit-schedule  $\alpha$ 

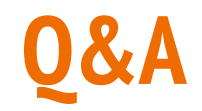

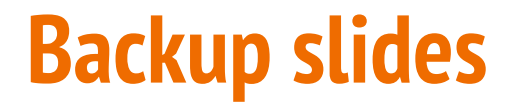

# **OpenStack/Core services settings for 1000 scale**

**Nova-api**: database.max\_pool\_size = 50

**Nova-conductor**: conductor.workers by default is a number of cores so be careful if it's too low

**Nova-scheduler**: you have to run ~ 1 scheduler per 100 compute nodes **Neutron-server**: default.api\_workers=100, default.rpc\_workers=20 **mysql/mariadb**: max\_connections = 10240 **Linux**: probably will have to tune ulimits,net.core.somaxconn,tx/rx queue on nics

**Haproxy : increase maxconns, timeouts** 

# **Grid'5000**

#### Grid'5000

- 1000 physical nodes (8000 cores)
- 10 sites geographically distributed
- 10GB ethernet between sites
- <http://www.grid5000.fr>

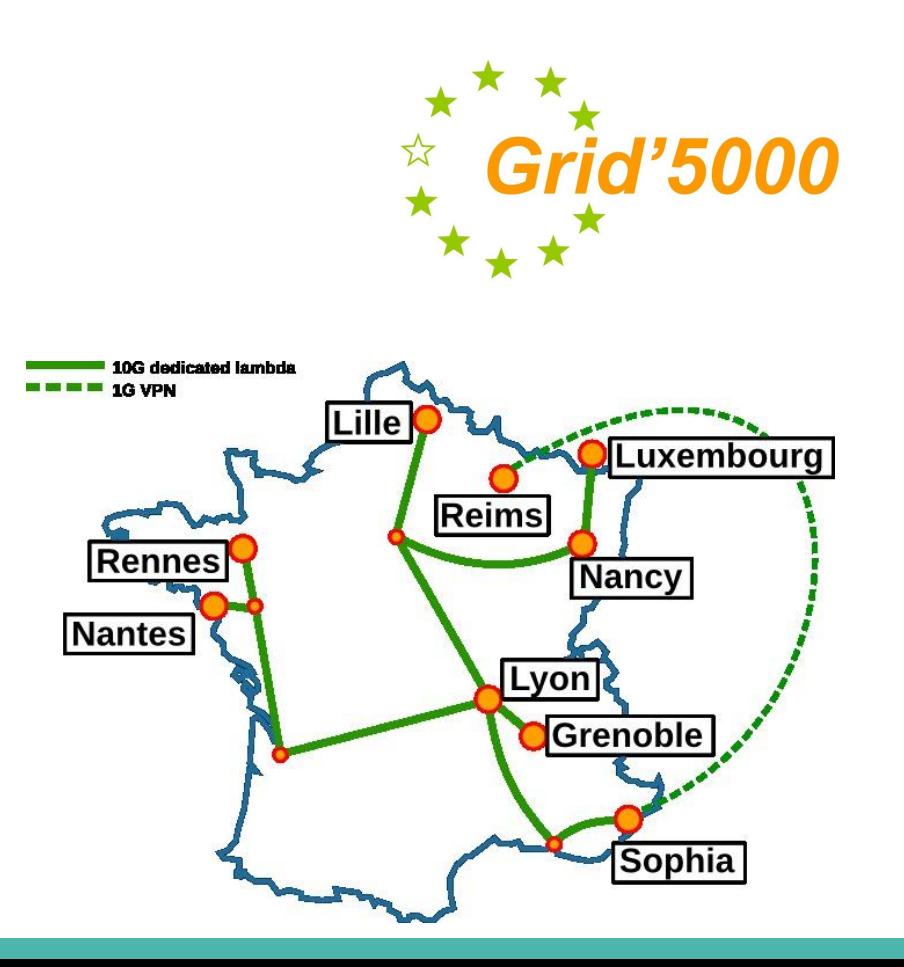